Microsoft Dynamics AX 2012 R2

# Installation guide: India GST Update 1 for Microsoft Dynamics AX 2012 R2

This document walks you through the process of installing the India GST Update 1 hotfix for Microsoft Dynamics AX 2012 R2 and setting up Goods and Services Tax (GST) data.

White paper Suzhen Zheng August 2017

Send feedback. www.microsoft.com/dynamics/ax

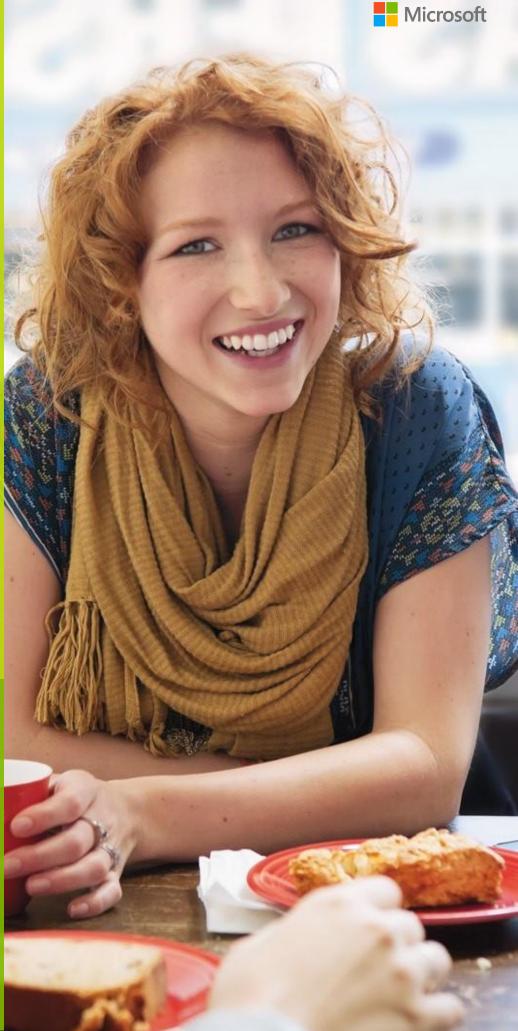

## Contents

| Installing the hotfix                                                     | 3  |
|---------------------------------------------------------------------------|----|
| Install the hotfix                                                        | 3  |
| Install the hotfix for Retail                                             | 4  |
| Set up data after hotfix installation                                     | 5  |
| Scenario: First-time data setup for India GST                             | 5  |
| Scenario: Upgrade GST data                                                | 5  |
| Download and unzip the upgrade script                                     | 5  |
| Initialize Tax engine metadata                                            | 5  |
| Set up GST data                                                           | 6  |
| Upgrade existing posted tax document transactions                         | 6  |
| Set up new the functionality that is available in India GST Update 1      | 8  |
| Download and import the India GST Update 1 GSTR1 and GSTR2 configurations | 8  |
| Set up a GST reference number sequence                                    | 8  |
| Set up data for Retail                                                    | 10 |
| Reinitialize Retail                                                       | 10 |
| Schedule download distribution jobs                                       | 10 |

# Installation guide: India GST Update 1 for Microsoft Dynamics AX 2012 R2

This document walks you through the process of installing the India GST Update 1 release for Microsoft Dynamics AX 2012 R2 and setting up your Goods and Services Tax (GST) data. This document covers the following scenarios:

- The India GST General Availability (GA) release is already installed and set up on your system.
- An India GST release isn't yet installed on your system.

## Installing the hotfix

Follow these general steps to install the hotfix. For hotfix installation instructions, see <u>How to install a Microsoft</u> <u>Dynamics AX hotfix</u>.

During installation, be sure that you complete the following tasks:

- Fix overlayering issues.
- Do a full compilation.
- Do a full generation of the intermediate language (IL) before you use it. Otherwise, you might encounter an issue where you can calculate tax in General ledger, but you can't calculate tax for purchase orders and sales orders.

#### Install the hotfix

1 Install both the kernel fix and the application fix for KB4032545 for India GST.

Note: You can download the KB via Lifecycle Services here:

https://fix.lcs.dynamics.com/lssue/Resolved?kb=4032545&bugId=3839206&qc=fd7ed4f0a46eef63eef7 b02da5c3a3562ba09dfca6ce5f430887c64bf8d73fa5

- 2 Verify that the installation worked. Under C:\Program Files\Microsoft Dynamics AX\60\Server\MicrosoftDynamicsAX\bin, verify that there are 12 dynamic-link libraries (DLLs):
  - Microsoft.Dynamics365.ElectronicReportingMapping.dll
  - Microsoft.Dynamics365.LocalizationFramework.dll
  - Microsoft.Dynamics365.LocalizationFrameworkCore.dll
  - Microsoft.Dynamics365.Tax.Core.dll
  - Microsoft.Dynamics365.Tax.DataAccessFramework.dll
  - Microsoft.Dynamics365.Tax.DataAccessor.dll
  - Microsoft.Dynamics365.Tax.DataModel.dll
  - Microsoft.Dynamics365.Tax.MetadataGenerator.dll
  - Microsoft.Dynamics365.Tax.Reports.dll
  - Microsoft.Dynamics365.XppSupportLayer.dll
  - Microsoft.Z3.dll
  - libz3.dll

3 Verify that the build number of Microsoft.Dynamics365.Tax.Core.dll is 1.0.14.0.

| 9) | Micr          | osoft      | Dyna    | mics365     | i.Tax.Co    | ore.dll Pro    | operti  | es ×  |
|----|---------------|------------|---------|-------------|-------------|----------------|---------|-------|
| Ge | eneral Dig    | jital Sigr | atures  | Security    | Details     | Previous Ve    | ersions |       |
| [  | Property      |            | Value   |             |             |                |         |       |
|    | Descript      | ion        |         |             |             |                |         |       |
|    | File descrip  | ption      | Microso | oft.Dynami  | cs365.Ta    | x.Core         |         |       |
|    | Туре          |            | Applica | tion exten  | sion        |                |         |       |
|    | File version  | n          | 1.0.14. | 0           |             |                |         |       |
|    | Product na    | ame        | Microso | oft Tax Eng | gine        |                |         |       |
|    | Product ve    | ersion     | 1.0.14. | 0           |             |                |         |       |
|    | Copyright     |            |         | 7 Microsoft | .All rights | reserved.      |         |       |
|    | Size          |            | 269 KE  |             |             |                |         |       |
|    | Date modi     |            |         | 17 2:35 A   |             |                |         |       |
|    | Language      |            | -       | age Neutra  |             |                |         |       |
|    | -             |            |         |             | -           | jistered trade | ·       |       |
|    | Original file | ename      | Microso | oft.Dynami  | cs365.1a    | x.Core.dll     |         |       |
|    |               |            |         |             |             |                |         |       |
|    |               |            |         |             |             |                |         |       |
|    |               |            |         |             |             |                |         |       |
|    |               |            |         |             |             |                |         |       |
|    |               |            |         |             |             |                |         |       |
| L  |               |            |         |             |             |                |         |       |
| ŀ  | Remove Pro    | operties   | and Per | sonal Infor | mation      |                |         |       |
|    |               |            |         | 0           | ĸ           | Cancel         |         | Apply |

#### Install the hotfix for Retail

If you use Microsoft Dynamics AX for Retail, you must also follow these steps.

- 1 Install kernel fix for KB4032545 for India GST, and select the required Retail components.
- 2 For the binary fix, follow the guidance in the <u>Deploy updates in a retail environment [AX 2012]</u> Help topic.

If you must change the Retail C# code, you must install the Retail software development kit (SDK).

For information about a centralized deployment of updates to the Retail components, see <u>Mass deploy retail</u> updates and customizations by using System Center Configuration Manager [AX 2012].

- **3** Verify that the installation worked:
  - **a** For the application part, go to **Retail > Periodic > Data distribution > Distribution scheduler**, and verify that the **Generic tax engine** job (1140) exists.
  - **b** For the binary part, verify that the following files exist under C:\Program Files\Microsoft Dynamics AX\60\Retail POS:
    - Services\Microsoft.Dynamics365.ElectronicReportingMapping.dll
    - Services\Microsoft.Dynamics365.LocalizationFramework.dll
    - Services\Microsoft.Dynamics365.LocalizationFrameworkCore.dll
    - Services\Microsoft.Dynamics365.Tax.Core.dll
    - Services\Microsoft.Dynamics365.Tax.DataAccessFramework.dll

- Services\Microsoft.Dynamics365.Tax.DataAccessor.dll
- Services\Microsoft.Dynamics365.Tax.DataModel.dll
- Services\Microsoft.Dynamics365.XppSupportLayer.dll
- Services\x86\Microsoft.Z3.dll
- Services\x86\libz3.dll
- c Verify that the build number of Microsoft.Dynamics365.Tax.Core.dll is 1.0.14.0.

### Set up data after hotfix installation

Use the information in one of the following sections, depending on the scenario that applies to you.

#### Scenario: First-time data setup for India GST

If you've never installed the India GST GA release on your system, and you just completed the installation of the India GST Update 1 hotfix, see the following information to learn how to set up your system's data.

- 1 Follow the steps of the Tax Engine (AX 2012) demo script to set up GST-related data.
- 2 Follow the steps in the <u>Set up the new functionality that is available in India GST Update 1</u> section to set up a GST reference number sequence.

#### Scenario: Upgrade GST data

If you have installed the India GST GA release on your system, and you just completed the installation of the India GST Update 1 hotfix, you must upgrade your transaction data and.

#### Download and unzip the upgrade script

The upgrade script is available on the Microsoft Download center at the following URL:

http://download.microsoft.com/download/5/E/7/5E7468BA-CC60-40BC-B685-9D63D574C2C0/GSTCadence1\_UpgradeScript.zip

You must download the zip file and unzip it before you can complete the remaining procedures.

#### Initialize Tax engine metadata

This procedure is required after you install KB4032545 and before you can post transactions.

- 1 Go to General ledger > Setup > Sales tax > India > Tax setup.
- 2 Click Initialize to reinitialize Tax engine metadata.
- 3 Import the Ax2012R2\_UpgradeScript.xpo project file that is located in the upgrade script download.
- 4 In the project, find the createAttrMappingAndClearCache job, and run it.

#### Set up GST data

Follow the steps in the <u>Set up the new functionality that is available in India GST Update 1</u> section to set up extra data for Update 1.

#### Upgrade existing posted tax document transactions

If there are existing transactions in the system, you must complete this procedure to upgrade the existing transitions before you can run the **GSTR1** report or the **GSTR2** report. If you don't update all existing transactions, these reports will have incorrect information. If you have many existing transactions, it might take a long time to upgrade all the transactions together. Therefore, you can upgrade the transactions in smaller batches instead. While you upgrade existing transactions, users can continue to post new transactions.

- 1 If you haven't already imported the **Ax2012R2\_UpgradeScript.xpo** project file from the <u>upgrade script</u> <u>download</u>, import it now.
- 2 In the project, open the form at Form\UpgradePostedTaxDocumentTransactions.
- 3 On the **Step 1** tab, review the following fields:
  - **Count of transactions need to be upgraded** This field shows the total number of existing transactions that should be upgraded.
  - Count of remaining transactions This field shows the remaining transactions that should be updated.
- 4 In the **How many records that you want to be updated** field, specify the number of transactions to upgrade, and then click **Update**.

|                                      | (1 - inmf)                                                                                                    | _ 🗆 X |
|--------------------------------------|----------------------------------------------------------------------------------------------------|-------|
| File 👻                               |                                                                                                    |       |
|                                      | (I - Inim)  Step 1 : Upgrade the GST transactions information  General Count of transactions need to be upgraded: Count of remaining transactions:  Upgrade How many records that you want to be updated?  Update |       |
| All posted transactions that need to | be updaed.                                                                                                    | Close |

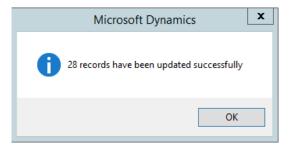

After all the records have been updated on the **Step 1** tab, you will notice that the value of the **Count of remaining transactions** field will be **0** (zero).

5 On the **Step 2** tab, repeat step 4 until the value of the **Count of remaining transactions** field is **0**.

| <b>9</b>                             | (1 - inmf)                                                                        |
|--------------------------------------|-----------------------------------------------------------------------------------|
| File 👻                               |                                                                                   |
| Step 1 Step 2                        | Step 2 : Upgrade the GST reference transactions information                       |
| Step 2                               | General                                                                           |
|                                      | Count of transactions need to be upgraded: 23 Count of remaining transactions: 29 |
|                                      | Upgrade                                                                           |
|                                      | How many records that you want to update?                                         |
|                                      | Update                                                                            |
|                                      |                                                                                   |
|                                      |                                                                                   |
|                                      |                                                                                   |
|                                      |                                                                                   |
|                                      |                                                                                   |
|                                      |                                                                                   |
|                                      |                                                                                   |
|                                      |                                                                                   |
|                                      |                                                                                   |
|                                      |                                                                                   |
| All posted transactions that need to | be updaed.                                                                        |

6 When the value of the **Count of remaining transactions** field on both the **Step 1** tab and the **Step 2** tab is **0**, you can close the form.

### Set up new the functionality that is available in India GST Update 1

After you've installed the India GST Update 1 hotfix and set up your system according to the scenario that applies to your system (<u>Scenario: First-time setup for India GST</u> or <u>Scenario: Upgrade GST data</u>), you must still set up the new functionality that is available in India GST Update 1 before you post transactions.

# Download and import the India GST Update 1 GSTR1 and GSTR2 configurations

- 1 Download the <u>Update 1 GSTR1 and GSTR2 configurations</u>.
- 2 Follow steps 1 through 4 in the "Import the configuration and deploy it to a specific company" section in <u>Tax</u> <u>Engine (AX 2012) demo script</u> to load <u>the new configurations</u> into the system.

#### Set up a GST reference number sequence

- 1 Go to General ledger > Setup > Sales tax > India > GST reference number sequence group.
- 2 Click **New** to create a sequence group. For example, for company-level number sequences, create a sequence group that is named **Company transaction ID group**.
- 3 On the **Details** tab, add number sequence codes for each transaction of each number sequence group.
- 4 Repeat steps 2 and 3 for each number sequence group.
- 5 Go to Organization administration > Setup > Organization > Legal entities.
- 6 Select a legal entity.
- 7 On the Addresses FastTab, select an address, and then click Edit.

#### 8 On the Tax information FastTab, click Edit.

| Edit address (1) -   | Company: INMF, Co     | ntoso En    | ertainment Syste     | X            |
|----------------------|-----------------------|-------------|----------------------|--------------|
|                      |                       |             |                      |              |
| Location ID: 0       | 100002451             |             |                      |              |
| Name or description: | Contoso India         |             |                      |              |
| Purpose: E           | Business              |             | ×                    |              |
|                      |                       |             |                      |              |
| ⊿ Address            |                       |             |                      |              |
| Country/region:      | IND                   |             |                      | ~            |
| ZIP/postal code:     | 560082                |             |                      | ~            |
| Street:              | Brigade Road          |             |                      |              |
|                      |                       |             |                      |              |
|                      |                       |             |                      |              |
|                      |                       |             |                      |              |
| Street number:       |                       |             |                      |              |
| Building complement  | E                     |             |                      | <br>_        |
| City:                | Bangalore             |             |                      | <br><b>v</b> |
| State:               | КА                    |             |                      |              |
| Primary:             | <ul> <li>✓</li> </ul> |             |                      | <br>         |
| Primary for country: | 1                     |             |                      |              |
| Contact information  | an                    |             |                      | <br>         |
| Tax registration     |                       |             |                      | <br>         |
|                      |                       |             |                      |              |
| Tax information      |                       |             |                      |              |
|                      |                       |             |                      |              |
| 📲 Add 🛛 🗙 Del        |                       |             |                      |              |
| Name or descrip      | tion Modify the       | selected ta | x information record |              |
| Comp_GST             |                       | NU          |                      |              |
| GSTInvTest           |                       | No          |                      |              |
| GSTTransIdTest       |                       | No          |                      |              |
| new                  |                       | Yes         |                      |              |
| TaxInfo02            |                       | No          |                      |              |
| Taxinfo1             |                       | No          |                      |              |
|                      |                       |             |                      |              |
|                      |                       |             |                      |              |
|                      |                       |             |                      |              |

**9** Select a number sequence group.

| 5                                                 |                       | Manage tax information (1) - Name or description: Comp_GST                             | _ <b>D</b> X |
|---------------------------------------------------|-----------------------|----------------------------------------------------------------------------------------|--------------|
| File 👻 🌞 New                                      | 🗙 Delete              |                                                                                        |              |
| Name or description<br>CompanyTaxinfo<br>Comp_GST | Primary<br>No<br>No   | Name or description: CompanyTaxinfo Primary:                                           |              |
| GSTInvTest<br>GSTTransIdTest<br>new<br>Taxinfo02  | No<br>No<br>Yes<br>No | GST<br>GSTIN/GDI/UID:<br>Reference number sequence group: Company transaction Id group | ^            |
| Taxinfo1                                          | No                    | Excise Range: Division:                                                                | =            |
|                                                   |                       | Manufacturer ECC number:                                                               |              |
|                                                   |                       | ECC number - others:      Commissionerate:                                             |              |
|                                                   |                       | Customs                                                                                | ~            |

10 Repeat steps 7 through 9 for each company and warehouse address that will be used in transactions.

#### Set up data for Retail

If you're working with Microsoft Dynamics AX for Retail, you must follow these steps after you've installed the India GST Update 1 hotfix and set up your system's data.

#### **Reinitialize Retail**

- 1 In order to update the Retail scheduler jobs that you use to communicate with channel databases you must reinitialize Retail. Reinitializing Retail ensures that your system has the latest, improved and updated seed data.
  - a Click Retail > Setup > Parameters > Retail parameters.
  - **b** On the **General** tab, click **Initialize**.

**Note:** In general, reinitializing Retail does not cause data loss. For example, your customized receipt formats and layouts will not be affected when you reinitialize. Similarly, any custom fields that you have added to the default subjobs and your custom subjobs will not be modified. However, if you have customized the table distribution, that customization will need to be preserved.

2 Unmark the check box for the subjobs "ADDP-TaxDocJson" and "BDDP-TaxDocJson" from job Generic tax engine if exist.

| N-1095       Offline database configuration         N-1100       Product and price parameters         N-1100_OC       Product and price parameters         N-1110       Global configuration         N-1110       Global configuration (Online         N-1115_OC       Global address book referen         N-1120       Global address book referen         N-1120       Modes of delivery         N-1120_OC       Modes of delivery (Online Ch         N-1120_OC       Modes of delivery (Online Ch         N-1120       Global address book referen         N-1120_OC       Modes of delivery (Online Ch         N-1140       Generic tax engine                                                                                                    | 🐺 Schedule | er job (1)                        |                |         |                          |                         |          |        |                        |
|----------------------------------------------------------------------------------------------------|------------|-----------------------------------|----------------|---------|--------------------------|-------------------------|----------|--------|------------------------|
| N-1020       Discount         N-1020_CC       Discount (Online Channel)         N-1030       Reason code information         N-1040       Products, prices, and bar co         N-1050       Loyalty system         N-1050       Loyalty system         N-1050       Loyalty system         N-1050       Loyalty system         N-1050       Loyalty system         N-1070       Stores and tenders         N-1070       Stores and tenders         N-1070       Tax         N-1080       Tax         N-1080       Tax         N-1090       Registers         N-1095       Offine database configuration         N-1095       Offine database configuration         N-1009       Registers         N-1010       Product and price parameter         N-1100       Offine database configuration         N-1110       Global configuration         N-1110       Global configuration         N-11115       Global address book referen         N-1112_CC       Global address book referen         N-1112_CC       Global address book referen         N-1112_CC       Global address book referen         N-1112_CC                                                                                                    | File 👻     | 🔆 New 🛛 🗙 Delete 🛛 🔾              | Create staging | table   | Copy scheduler job       | Scheduler log           |          |        |                        |
| N1020       Discount         N1020 C       Discount (Online Channel)         N1030       Reason code information         N1040       Products, prices, and bar co         N1040       Products, prices, and bar co         N1050       Loyalty system         N1050       Loyalty system         N1050       Loyalty system         N1050       Loyalty system         N1050       Staff         N1070       Stores and tenders         N1075_CC       Online channels (Online Cha         N1080       Tax         N1090       Tax         N1090       Tax         N1090       Tax         N1090       Tax         N1090       Tax         N1090       Tax         N1090       Tax         N1090       Tax         N1090       Registers         N1090       Foduct and price parameters         N1100       Ordiuct and price parameters         N1100       Global configuration         N1110       Global configuration         N1110       Global configuration         N1110       Global address book referen         N111115_CC       Global                                                                                                    | Job *      | Description                       | <b></b>        | Job nu  | mber: N-1140             |                         |          |        |                        |
| N-1020_CC       Discount (Online Channel)       A         N-1030       Reason code information       A         N-1030       Reason code information       A         N-1040_CC       Products, prices, and bar co       A         N-1050       Loyalty system       Colleges, and bar co       A         N-1050       Loyalty system (Online Chan       No       Staff       Data processing dass:       ✓         N-1075_CC       Online channels (Online Cha       No       No       No       Tax       Subjob re       Table name         N-1080_CC       Tax (Online Channel)       No       No       Retail channels configuration       Mormal       ERSolutionTable       ✓       Normal       ERSolutionTABLE         N-1080_CC       Tax (Online channel)       Subjob number       Description       Enabled       Subjob re       Table name         N-1090       Registers       ADDP-ERSVT       ERSolutionTable       ✓       Normal       ERSOLUTIONVERSIONCOMPON         N-1100       Product and price parameters       ADDP-ERSVT       ERSolutionVersionComponen       ✓       Normal       TAXDOCUMENTISON         N-1110       Global configuration       ADDP-TaxDoCologned TaxDocolognemtRowTaxDot       Normal       TAXDOCUMENTROWMEASUREA                                                                                                    | N-1020     | Discount                          |                |         |                          |                         |          |        |                        |
| N1040       Network of the minimudel         N1040       Products, prices, and bar co         N1040_OC       Products, prices, and bar co         N1050       Loyalty system         N1050       Loyalty system         N1050       Loyalty system         N1050       Loyalty system         N1050       Loyalty system         N1050       Staff         N1075_0C       Online channels (Online Cha         N1075_0C       Online channels (Online Cha         N1080       Tax         N1080       Tax         N1090       Registers         N1090       Registers         N1000       Product and price parameters         N1100_OC       Product and price parameters         N1110       Global configuration         N1110_0C       Global address book referen         N11115_0C       Global address book referen         N1112_OC       Modes of delivery         N1112_OC       Modes of delivery         N1112_OC       Modes of delivery         N1112_OC       Modes of delivery         N1112_OC       Modes of delivery         N1112_OC       Modes of delivery         N112_OC       Modes of                                                                                                    | N-1020_OC  | Discount (Online Channel)         |                | Descrip | tion: Generic tax engine |                         |          |        |                        |
| N 1000       Products, prices, and bar co         N 1050       Loyalty system         N 1050       Loyalty system         N 1050       Loyalty system         N 1050       Loyalty system         N 1050       Loyalty system         N 1050       Staff         N 1070       Stores and tenders         N 1075_OC       Online channels (Online Cha         N 1080       Tax         N 1080       Tax         N 1080       Tax         N 1080       Tax         N 1080       Tax         N 1090       Registers         N 1090       Registers         N 1010       Product and price parameters         N 1100       Product and price parameters         N 1110       Global configuration         N 1110       Global configuration         N 1110_C       Global address book referen         N 1110_C       Global address book referen         N 1112_OC       Modes of delivery         N 1112_OC       Modes of delivery         N 1112_OC       Modes of delivery         N 1112_OC       Modes of delivery         N 1112_OC       Modes of delivery         N 1112_OC                                                                                                    | N-1030     | Reason code information           |                | ⊿ G     | eneral                   |                         |          |        | A                      |
| N-1050       Loyalty system         N-1050       Loyalty system (Online Chan         N-1050       Staff         N-1070       Stores and tenders         N-1075_OC       Online channels (Online Cha         N-1080       Tax         N-1080       Tax         N-1080       Tax         N-1080       Tax         N-1090       Registers         N-1095       Offline database configuration         N-1100       Product and price parameters         N-1100_OC       Product and price parameters         N-1110       Global configuration         N-1110_OC       Global configuration         N-11115_OC       Global address book referen         N-1112_OC       Modes of delivery         N-1120_OC       Modes of delivery         N-1120_OC       Modes of delivery         N-1120_OC       Modes of delivery         N-1120_OC       Modes of delivery         N-1120       Global address book referen         N-1120       Modes of delivery         N-1120       Modes of delivery         N-1120       Modes of delivery         N-1120       Modes of delivery         N-1120       Modes of delivery                                                                                                    | N-1040     | Products, prices, and bar co      |                | G       | eneral                   |                         |          |        |                        |
| No.1050_OC       Loyalty system (Online Chan)         N.1050_OC       Staff         N.1070       Stores and tenders         N.1075_OC       Online channels (Online Chan)         N.1080       Tax         N.1080_OC       Tax (Online Channel)         N.1090       Registers         N.1090       Offline database configuration         N.1100       Product and price parameters         N.1100       Product and price parameters         N.1110       Global configuration         N.1110       Global configuration         N.1110_OC       Global address book referen         N.1112_OC       Global address book referen         N.1112_OC       Modes of delivery         N.1120_OC       Modes of delivery         N.1120_OC       Modes of delivery         N.1120_OC       Modes of delivery         N.1120_OC       Modes of delivery         N.1120_OC       Modes of delivery         N.1120_OC       Modes of delivery         N-1140_O       Generic tax engine                                                                                                    | N-1040_OC  | Products, prices, and bar co      |                | R       | etail channel schema: AX | 2012 R2 POS 🔹           |          |        |                        |
| N-1050_OC       Loyalty system (Online Chan         N-1060       Staff         N-1075_OC       Online channels (Online Chan         N-1070       Stores and tenders         N-1075_OC       Online channels (Online Chan         N-1080       Tax         N-1090       Registers         N-1090       Registers         N-1000       Offline database configuration         N-1100       Product and price parameters         N-1110       Global configuration         N-1110_OC       Global address book referen         N-1115_OC       Global address book referen         N-1120_OC       Modes of delivery         N-1120_OC       Modes of delivery         N-1120_OC       Modes of delivery         N-1120_OC       Modes of delivery         N-1120_OC       Modes of delivery         N-1120_OC       Modes of delivery         N-1120_OC       Modes of delivery         N-1120_OC       Modes of delivery         N-1120_OC       Modes of delivery         N-1120_OC       Modes of delivery         N-1120_OC       Modes of delivery         N-1120_OC       Modes of delivery         N-1120_OC       Modes of delivery                                                                                                    | N-1050     |                                   |                |         |                          |                         |          |        |                        |
| N1000       Start         N-1070       Stores and tenders         N-1070       Online channels (Online Cha         N-1080       Tax         N-1080       Tax         N-1080       Tax         N-1090       Registers         N-1090       Offline database configuration         N-1000       Product and price parameters         N-1100       Product and price parameters.         N-1100       Product and price parameters.         N-1110       Global configuration         N-1110       Global configuration         N-1110       Global address book referen         N-1115       Global address book referen         N-1120       Modes of delivery         N-1120       Modes of delivery         N-1120       Modes of delivery         N-1120       Modes of delivery         N-1120       Modes of delivery         N-1120       Modes of delivery         N-1120       Modes of delivery         N-1120       Modes of delivery         N-1120       Modes of delivery         N-1120       Modes of delivery         N-1120       Modes of delivery         N-1120       Modes of delivery                                                                                                    | N-1050_OC  | OC    ovalty system (Online Chan) |                |         |                          |                         |          |        |                        |
| N-1075_0C       Online channels (Online Cha         N-1075_0C       Online channels (Online Cha         N-1080       Tax         N-1080_0CC       Tax (Online Channel)         N-1090       Registers         N-1090       Offline database configuration         N-1100       Product and price parameters         N-1110       Global configuration         N-1110       Global configuration         N-1110       Global configuration         N-1110       Global configuration         N-1110       Global address book referen         N-1115       Global address book referen         N-1120       Modes of delivery         N-1120_OC       Modes of delivery         N-1120       Modes of delivery         N-1120       Global address book referen         N-1120       Modes of delivery         N-1120       Modes of delivery         N-1120       Modes of delivery         N-1120       Modes of delivery         N-1120       Modes of delivery         N-1120       Modes of delivery         N-1120       Modes of delivery         N-1120       Modes of delivery         N-1120       Modes of delivery                                                                                                    | N-1060     | Staff                             |                | D       | ata processing class:    | •                       | ·        |        |                        |
| N-1080       Tax         N-1080_OC       Tax (Online Channel)         N-1090       Registers         N-1090       Giptsers         N-1090       Offline database configuration         N-1100       Product and price parameters         N-1100       Product and price parameters.         N-1110       Global configuration         N-1110       Global configuration (Online         N-1110_OC       Global address book referen         N-1115_OC       Global address book referen         N-1120_OC       Modes of delivery         N-1120_OC       Modes of delivery                                                                                                    | N-1070     | Stores and tenders                |                | ⊿ S     | ubjobs                   |                         |          |        |                        |
| N-1080       Tax         N-1080_OC       Tax (Online Channel)         N-1090       Registers         N-1090       Registers         N-1090       Offline database configuration         N-1090       Product and price parameters         N-1100       Product and price parameters         N-1100       Product and price parameters         N-1110       Global configuration         N-1110_OC       Global configuration         N-1110_CC       Global address book referen         N-1115_CC       Global address book referen         N-1120_OC       Modes of delivery         N-1120_OC       Modes of delivery         N-1120_OC       Modes of delivery         N-1120_OC       Modes of delivery         N-1120_OC       Modes of delivery         N-1120_OC       Modes of delivery         N-1120_OC       Modes of delivery         N-1120_OC       Modes of delivery         N-1120_OC       Modes of delivery         N-1120_OC       Modes of delivery         N-1120_OC       Modes of delivery         N-1120_OC       Modes of delivery         N-1120_OC       Modes of delivery         N-1120_OC       Modes of delivery      <                                                                                                    | N-1075_OC  | OC Online channels (Online Cha    |                |         |                          |                         |          |        |                        |
| Nr.1080_0C       Tax (online Chainley)         Nr.1090       Registers         Nr.1090       Offline database configuration         Nr.1000       Product and price parameters         Nr.1010       Product and price parameters         Nr.1010       Product and price parameters         Nr.1010       Product and price parameters         Nr.1010       Product and price parameters         Nr.1100       Global configuration         Nr.1110       Global configuration         Nr.1115       Global address book referen         Nr.1115       Global address book referen         Nr.1120_CC       Modes of delivery         Nr.1120_CC       Modes of delivery         Nr.1120_CC       Modes of delivery         Nr.1120_CC       Modes of delivery         Nr.1120_CC       Modes of delivery         Nr.1120_CC       Modes of delivery         Nr.1120_CC       Modes of delivery         Nr.1120_CC       Modes of delivery         Nr.1120_CC       Modes of delivery         Nr.1120_CC       Modes of delivery         Nr.1120_CC       Modes of delivery         Nr.1120_CC       Modes of delivery         Nr.1120_CC       Modes of delivery         Nr                                                                                                    | N-1080     | Tax                               |                |         | -                        | 1                       |          | ,      | 1                      |
| N-1090       Registers         N-1095       Offine database configuration         N-1009       Product and price parameters         N-1100       Product and price parameters         N-1100       Product and price parameters         N-1110       Global configuration         N-1110       Global configuration (Online         N-1110       Global address book referen         N-1115       Global address book referen         N-1120       Modes of delivery         N-1120_OC       Modes of delivery         N-1120_OC       Modes of delivery         N-1120       Generic tax engine                                                                                                    | N-1080_OC  | Tax (Online Channel)              |                | L       |                          |                         |          |        |                        |
| N-1095       Offme database configuration         N-1100       Product and price parameters         N-1100_OC       Product and price parameters.         N-1110_Global configuration       ADDP-TaxDoc/Son         N-1110_Global configuration (Online       Normal         N-1115_OC       Global address book referen         N-11120_OC       Global address book referen         N-1120_OC       Modes of delivery         N-1120_OC       Modes of delivery         N-1120_OC       Modes of delivery (Online Ch         N-1120_OC       Modes of delivery (Online Ch         N-1140       Generic tax engine                                                                                                    | N-1090     | Registers                         |                |         |                          |                         |          |        |                        |
| N-1100       Product and price parameters         N-1100_OC       Product and price parameters         N-1110_OC       Product and price parameters.         N-1110_Global configuration       ADDP-TaxDocRowMAdj         N-1110_C       Global configuration (Online         N-1115_OC       Global address book referen         N-1120_OC       Global address book referen         N-1120_OC       Modes of delivery         N-1120_OC       Modes of delivery         N-1120_OC       Modes of delivery (Online Ch         N-1140       Generic tax engine                                                                                                    | N-1095     | Offline database configuration    |                |         |                          |                         | P        |        |                        |
| Nr.1100_CC       Product and price parameter         Nr.1100_CC       Global configuration         Nr.1110_CC       Global configuration (Online         Nr.1115_CC       Global address book referen         Nr.11120_CC       Global address book referen         Nr.11120_CC       Global address book referen         Nr.11120_CC       Global address book referen         Nr.1120_CC       Global address book referen         Nr.1120_CC       Modes of delivery         Nr.1120_CC       Modes of delivery         Nr.1120_CC       Modes of delivery         Nr.1120_CC       Modes of delivery         Nr.1120_CC       Modes of delivery         Nr.1120_CC       Modes of delivery         Nr.1120_CC       Modes of delivery         Nr.1120_CC       Modes of delivery         Nr.1120_CC       Modes of delivery         Nr.1120_CC       Modes of delivery         Nr.1120_CC       Modes of delivery         Nr.1120_CC       Modes of delivery         Nr.1120_CC       Modes of delivery         Nr.1120_CC       Modes of delivery         Nr.1140_CC       Generic tax engine                                                                                                    | N-1100     | Product and price parameters      |                |         |                          |                         |          |        |                        |
| N-1110       Global configuration         N-1110       Global configuration         N-1110_OC       Global configuration (Online         N-1115       Global address book referen         N-1115       Global address book referen         N-1110_OC       Global address book referen         N-1115       Global address book referen         N-1110       Modes of delivery         N-1120       Modes of delivery         N-1120_OC       Modes of delivery (Online Ch         N-1140       Generic tax engine                                                                                                    | N-1100 OC  | Product and price parameter       |                |         | ADDP-TaxDocJson          |                         |          | Normal | TAXDOCUMENTJSON        |
| N-1110_OC       Global configuration (Online         N-1110_OC       Global configuration (Online         N-1115_OC       Global address book referen         N-1115_OC       Global address book referen         N-1115_OC       Global address book referen         N-1120_OC       Modes of delivery         N-1120_OC       Modes of delivery (Online Ch         N-1140       Generic tax engine                                                                                                    | -          |                                   |                |         | ADDP-TaxDocRowMAdj       | TaxDocumentRowMeasureA  | Ref. at  | Normal | TAXDOCUMENTROWMEASUREA |
| N-1115     Global address book referen     ADDP-TaxDeRowTaxDI     TaxDocumentRowTaxDeter     Image: Normal     TAXDOCUMENTROWTAXDETER       N-1115_OC     Global address book referen     ADDP-TaxMeTD     TaxMeasureTypeDetail     Image: Normal     TAXMEASURETYPEDETAIL       N-1120     Modes of delivery     Modes of delivery     Mormal     TAXMEASURETYPEDETAIL       N-1120_OC     Modes of delivery (Online Ch     ADDP-TaxPH     TaxPerofeededer     Image: Normal     TAXMEASURETYPE       N-1140     Generic tax engine     ADDP-TaxPL     TaxRuntimeComponent     Image: Normal     TAXIUNTIMECOMPONENT                                                                                                    |            |                                   |                |         | ADDP-TaxDoRowDC          | TaxDocumentRowDetermine | Ref. at  | Normal | TAXDOCUMENTROWDETERMIN |
| N-1115_OC     Global address book referen       N-1115_OC     Modes of delivery       N-1120_OC     Modes of delivery       N-1120_OC     Modes of delivery       N-1140     Generic tax engine                                                                                                    | -          |                                   |                |         | ADDP-TaxDoRowTaxDI       | TaxDocumentRowTaxDeter  | <b>V</b> | Normal | TAXDOCUMENTROWTAXDETER |
| N-1120     Modes of delivery       N-1120_OC     Modes of delivery (Online Ch       N-1120_OC     Modes of delivery (Online Ch       N-1140     Generic tax engine       More and tax and the second second s                                                                             |            |                                   |                |         | ADDP-TaxMeTD             | TaxMeasureTypeDetail    |          | Normal | TAXMEASURETYPEDETAIL   |
| N-1120_OC         Modes of delivery (Online Ch         ADDP-TaxPH         TaxPeriodHeader         Image: Component         Image: Company Company Compa | -          |                                   |                |         | ADDP-TaxMT               | TaxMeasureType          | •        | Normal | TAXMEASURETYPE         |
| N-1140 Generic tax engine ADDP-TaxRC TaxRuntimeComponent V Normal TAXRUNTIMECOMPONENT                                                                                                    |            |                                   |                |         | ADDP-TaxPH               | TaxPeriodHeader         |          | Normal | TAXPERIODHEADER        |
| ADDP-TayRI TayRuntimeLookup I ADDP-TayRI TAYRUNTIMELOOKUP                                                                                                    |            |                                   |                |         | ADDP-TaxRC               | TaxRuntimeComponent     |          | Normal | TAXRUNTIMECOMPONENT    |
|                                                                                                    | N-Redeploy | POS redeployment job.             |                |         | ADDP-TaxRL               | TaxRuntimeLookup        | ~        | Normal | TAXRUNTIMELOOKUP       |

#### Schedule download distribution jobs

Use the following procedure to manually run an individual scheduler job. The job runs for all distribution location lists that are in the schedule.

- 1 Click Retail > Periodic > Data distribution > Distribution schedule.
- **2** Select the distribution schedule that contains the job to run.
- 3 On the **Scheduler jobs** FastTab, select the jobs to run.
- 4 Click Run directly.

#### Send feedback.

Microsoft Dynamics is a line of integrated, adaptable business management solutions that enables you and your people to make business decisions with greater confidence. Microsoft Dynamics works like and with familiar Microsoft software, automating and streamlining financial, customer relationship, and supply chain processes in a way that helps you drive business success.

United States and Canada toll-free: (888) 477-7989

Worldwide: (1) (701) 281-6500

www.microsoft.com/dynamics

© 2017 Microsoft Corporation. All rights reserved.

This document is provided "as-is." Information and views expressed in this document, including URL and other Internet Web site references, may change without notice. You bear the risk of using it.

Some examples are for illustration only and are fictitious. No real association is intended or inferred.

This document does not provide you with any legal rights to any intellectual property in any Microsoft product. You may copy and use this document for your internal, reference purposes.